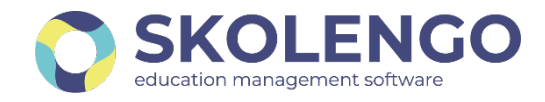

## **EMPLOI DU TEMPS : Comment concevoir et modifier simplement son emploi du temps avec Skolengo ?**

Principale dans le collège Henri Judet situé à Boussac dans le département de la Creuse, Marguerite Henry a adopté le module emploi du temps intégré à l'ENT Skolengo depuis la rentrée de 2020. Elle nous livre son retour d'expérience sur la prise en main de ce module et sur les fonctionnalités proposées pour piloter efficacement un établissement.

## **Une prise en main simple et intuitive de l'emploi du temps Skolengo**

« La construction de l'emploi du temps se déroule facilement avec Skolengo. » Après avoir reçu une formation générale d'une demi-journée, Marguerite Henry a construit son emploi du temps rapidement.

« J'avais peur du changement mais au fur et à mesure que je rentrais les données pour construire l'emploi du temps tout se déroulait aisément. J'étais rassurée. Cet emploi du temps est vraiment intuitif et convivial. Par rapport aux années précédentes, j'ai gagné du temps dans sa mise en place et pour la remontée des services dans STS-WEB. »

## **Une conception d'emploi du temps guidée pas à pas**

L'emploi du temps de Skolengo couvre l'ensemble des besoins d'un chef d'établissement pour **piloter efficacement un établissement**.

« Tout au long de la conception l'emploi du temps, l'utilisateur est **guidé pas à pas**. Ce module est très **souple**, il permet au chef d'établissement de **s'adapter aux spécificités de son établissement** (gestion des groupes, indisponibilités de classes et des enseignants…). Pour faciliter la conception, il propose notamment des tableaux de bord offrant une vue d'ensemble des cours placés et ceux restant à placer. Cette fonctionnalité aide souvent à la prise de décision pour effectuer les derniers placements de cours ou des enseignants. »

« J'utilise essentiellement le **placement manuel**. Je crée tous mes cours et ensuite j'essaie de les placer manuellement. C'est vraiment **simple et visuel**. On rentre tous les cours d'un enseignant et tout est automatiquement positionné dans l'emploi du temps. Quand je me sers du **placement automatique**, il arrive parfois que je sois confrontée à des conflits. Je repositionne alors manuellement les cours pour résoudre le conflit. Cette solution est simple d'accès, il n'est pas nécessaire d'être un génie informatique pour s'en servir. »

## **Une solution d'emploi du temps souple au quotidien**

La solution d'emploi du temps fait l'objet de plusieurs consultations par jour par la cheffe d'établissement mais aussi par la CPE. Il apporte de nombreux renseignements indispensables pour réaliser les missions de pilotage comme la disponibilité d'un enseignant, la classe et l'horaire où trouver un enseignant ou un élève, etc.

Tout au long de l'année, les établissements accueillent de nouveaux élèves et de nouveaux enseignants. Ponctuellement, il est donc nécessaire de réaliser des imports du nouveau fichier Siècle dans l'emploi du temps.

En tant que cheffe d'établissement,

« Je suis très satisfaite des fonctionnalités de l'emploi du temps Skolengo liées à l'import des données Siècle. C'est un véritable atout pour cette solution d'emploi du temps de proposer des imports et des exports qui se réalisent simplement et rapidement sans bug. »

Au quotidien, Mme Hemery, la CPE de l'établissement, utilise également l'emploi du temps notamment pour renseigner les absences et les changements éventuels d'emploi du temps.

« Comme **l'Emploi du temps est intégré dans Skolengo**, je n'ai pas besoin de renseigner les nouvelles informations dans le cahier de textes ou les feuilles d'appels, elles sont toutes rebasculées automatiquement dans l'ENT facilitant ainsi les **synergies entre les différents services** de Skolengo. »